### Monte Carlo Methods

Ricardo Ehlers ehlers@icmc.usp.br

Departamento de Matemática Aplicada e Estatística Universidade de S˜ao Paulo

Ch. 3 in Robert & Casella Ch. 3 in Gamerman & Lopes Ch. 10 in Gelman et. al.

## <span id="page-1-0"></span>[Introduction to Monte Carlo](#page-1-0)

## <span id="page-2-0"></span>[Simple Monte Carlo](#page-2-0)

Suppose we want to compute the following integral,

$$
I=\int_a^b g(\theta)d\theta.
$$

which can be rewritten as,

$$
I = (b - a) \int_{a}^{b} g(\theta) \frac{1}{b - a} d\theta = (b - a) E[g(\theta)].
$$

where  $\theta \sim U(a, b)$ .

So, we transformed the problem of evaluating the integral into the statistical problem of estimating a mean,  $E[g(\theta)].$ 

Given a random sample  $\theta_1, \ldots, \theta_n$  from the uniform distribution in the interval  $(a, b)$  we also have a sample of values  $g(\theta_1), \ldots, g(\theta_n)$ of the function  $g(\theta)$  and the integral above can be approximated by,

$$
\hat{l}=(b-a)\frac{1}{n}\sum_{i=1}^n g(\theta_i).
$$

This estimate is unbiased since,

$$
E(\hat{l}) = \frac{(b-a)}{n} \sum_{i=1}^{n} E[g(\theta_i)] = (b-a)E[g(\theta)] = \int_{a}^{b} g(\theta) d\theta.
$$

Then,

- 1. Generate  $\theta_1, \ldots, \theta_n \sim U(a, b)$ .
- 2. Compute  $g(\theta_i)$ ,  $i = 1, \ldots, n$ .
- 3. Compute  $\bar{g} = \sum_{i=1}^{n} g(\theta_i)/n$
- 4. Compute  $\hat{l} = (b a) \bar{g}$ .

**Example.** An R function for  $g(\theta) = e^{-\theta}$ .

```
> int.exp <- function(n,a,b){
+ x = runif(n,a,b)
+ y = exp(-x)
+ int.exp = (b-a)*mean(y)
+ return(int.exp)
+ }
```

```
> int.exp(n=10,a=0,b=1)
```
[1] 0.6405642

**Example.** Repeting the simulations 20 times with  $n = 10$ ,  $a = 1$ and  $b = 3$  we note a considerable variation in the results.

*> m = NULL > for (i in 1:20) m = c(m,int.exp(n=10,a=1,b=3)) > write(file="",round(m,4))*

0.3634 0.2536 0.3366 0.2979 0.2738 0.2441 0.3109 0.3087 0.2866 0.2998 0.2364 0.3277 0.4164 0.2754 0.3677 0.3811 0.3121 0.3713 0.2333 0.3307

*> summary(m)*

Min. 1st Qu. Median Mean 3rd Qu. Max. 0.2333 0.2750 0.3098 0.3114 0.3433 0.4164

This is called Monte Carlo error and it decreases as we increase the number of simulations.

**Example.** Repeting the previous example with  $n = 1000$  we notice a much smaller variation.

*> m = NULL > for (i in 1:20){m = c(m,int.exp(1000,1,3))}* Estimates,

*> write(file="",round(m,4))*

0.3149 0.3222 0.3154 0.3198 0.3163 0.316 0.3215 0.3136 0.3239 0.3131 0.335 0.3262 0.3174 0.3165 0.3202 0.3268 0.3118 0.3223 0.3134 0.3044

*> summary(m)*

Min. 1st Qu. Median Mean 3rd Qu. Max. 0.3044 0.3146 0.3170 0.3185 0.3222 0.3350 Evolution of the Monte Carlo error with the number of simulations.

```
> n = c(100,200,500,1000,2000,5000,10000)
> y = matrix(0,ncol=length(n),nrow=2)
> for (j in 1:length(n)){
+ m=NULL
+ for (i in 1:50) m = c(m,int.exp(n[j],1,3))
+ y[1,j] = mean(m)
+ y[2,j] = sd(m)
+ }
```
Estimates and standard deviations,

*> round(y,4)*

 $[0,1]$   $[0,2]$   $[0,3]$   $[0,4]$   $[0,5]$   $[0,6]$   $[0,7]$ [1,] 0.3163 0.3178 0.3166 0.3167 0.3182 0.3186 0.3177 [2,] 0.0157 0.0119 0.0083 0.0061 0.0042 0.0025 0.0019

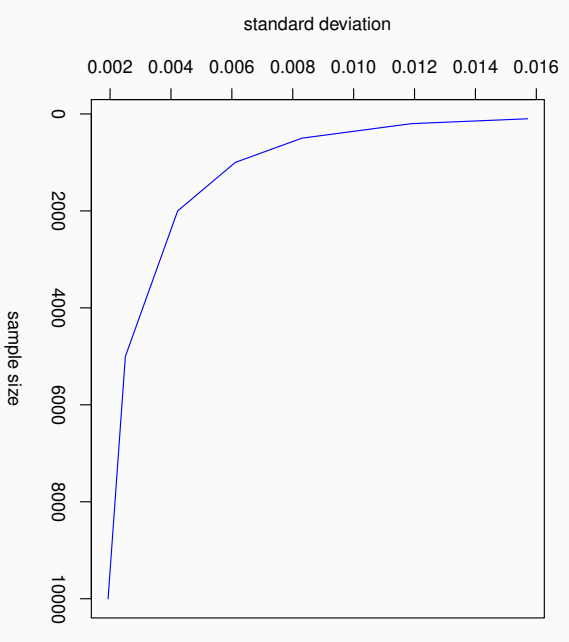

This method can be generalized to compute the expectation of a function  $g(\theta)$  which density function is  $\pi(\theta)$ .

$$
I = \int g(\theta) \pi(\theta) d\theta = E[g(\theta)].
$$
 (1)

1. Generate  $\theta_1, \ldots, \theta_n$  from the distribution  $\pi(\theta)$ .

\n- 2. Compute 
$$
g(\theta_i)
$$
,  $i = 1, \ldots, n$ .
\n- 3. Compute  $\hat{l} = \frac{1}{n} \sum_{i=1}^{n} g(\theta_i)$ .
\n

By the strong law of large numbers,  $\hat{l}$  converges to  $I$  almost surely, that is

$$
\frac{1}{n}\sum_{i=1}^n g(\theta_i) \stackrel{n\to\infty}{\longrightarrow} E[g(\theta)],
$$

or equivalently,

$$
P\left(\lim_{n\to\infty}|\hat{I}-I|<\epsilon\right)=1.
$$

**Example.** Computing the mean and variance of  $\theta \sim \text{Exp}(1)$ .

$$
E(\theta) = \int_0^\infty \theta e^{-\theta} d\theta.
$$

In this case  $g(\theta) = \theta$  and  $\pi(\theta) = e^{-\theta}$ . Likewise, for  $E(\theta^2)$  we take  $g(\theta) = \theta^2$ .

- 1. Generate independent values  $\theta_1, \ldots, \theta_n \sim Exp(1)$ .
- 2. Compute  $\sum_{i=1}^{n} \theta_i / n$ .
- 3. Compute  $\sum_{i=1}^{n} \theta_i^2/n$ .
- *> n = 1000*
- *> x = rexp(n, rate=1)*
- *> mean(x)*

[1] 1.029486

*> mean(x^2) - mean(x)^2*

[1] 1.142981

**Example.** Computing probabilities for  $\theta \sim \text{Exp}(1)$ .

$$
P(a < \theta < b) = \int_{a}^{b} e^{-\theta} d\theta
$$
  
= 
$$
\int_{0}^{\infty} I(\theta \in (a, b)) e^{-\theta} d\theta = E[I(\theta \in (a, b))],
$$

with  $g(\theta) = I(\theta \in (a, b))$  and  $\pi(\theta) = e^{-\theta}$ .

To compute  $P(a < \theta < b)$  we simply need to compute the relative frequency of simulated values that fall in this interval.

- 1. Generate independent values  $\theta_1, \ldots, \theta_n \sim Exp(1)$ .
- 2. Compute the relative frequency of  $\theta_i$ 's  $\in$   $(a, b)$ .

```
> n = 1000
> x = rexp(n,1)
> sum (x > 1 & x < 3) / n
```
[1] 0.327

**Example.** Suppose we want to compute  $P(\theta < 1)$  where  $\theta \sim N(0, 1)$ .

$$
P(\theta < 1) = \int_{-\infty}^{1} \frac{1}{\sqrt{2\pi}} \exp(-\theta^2/2) d\theta
$$
\n
$$
= \int_{-\infty}^{\infty} I(\theta < 1) \frac{1}{\sqrt{2\pi}} \exp(-\theta^2/2) d\theta = E[I(\theta < 1)]
$$

- 1. Generate independent values  $\theta_1, \ldots, \theta_n \sim N(0, 1)$ .
- 2. Compute the relative frequency of  $\theta_i$ 's less than 1.

$$
P(\theta < 1) \approx \frac{1}{n} \sum_{i=1}^{n} I(\theta_i < 1).
$$

**Example.** This method might not be efficient to compute very small probabilities. For example if  $\theta \sim N(0, 1)$  probabilities of extreme values as  $P(\theta > 4)$  will be too small and it would be necessary to simulate more values.

```
> q = c(-4, -3, -2, -1, 0)> n = c(1000,2000,5000,10000)
> prob = matrix(NA,length(q),length(n))
> for (j in 1:length(n)) {
+ zi= rnorm(n[j])
+ for (i in 1:length(q)) prob[i,j] = mean(zi < q[i])
+ }
> colnames(prob)=n
> rownames(prob)=q
> prob
```
1000 2000 5000 10000 -4 0.000 0.0000 0.0000 0.0000 -3 0.001 0.0010 0.0024 0.0010 -2 0.020 0.0215 0.0238 0.0223 -1 0.163 0.1610 0.1506 0.1541 0 0.479 0.4950 0.4864 0.4978 **Example.** Suppose we need to calculate  $P(a < \theta < b)$  where  $\theta = X/\sqrt{Y}$ ,  $X \sim N(0, 1)$  and  $Y \sim N(0, 1)$ .

The distribution of  $\theta$  is unknown and while asymptotic approximations do exist it is easier and more straightforward to use simulation.

If  $x_1, \ldots, x_n$  and  $y_1, \ldots, y_n$  are simulated values from a  $N(0, 1)$ then  $\theta_i = x_i/\sqrt{y_i}$ ,  $i = 1, \ldots, n$  form a sample from the distribution  $\alpha f$   $\theta$ .

- 1. Generate independent values  $x_1, \ldots, x_n, y_1, \ldots, y_n \sim N(0, 1)$ .
- 2. Compute  $\theta_i = x_i/\sqrt{y_i}$ ,  $i = 1, \ldots, n$
- 3. Compute the relative frequency of  $\theta_i$ 's  $\in$   $(a, b)$ .

### <span id="page-18-0"></span>[Computing the Monte Carlo error](#page-18-0)

Suppose that,

- 1.  $\theta_1, \ldots, \theta_n$  were generated and,
- 2. we computed  $g(\theta_1), \ldots, g(\theta_n)$ .

Since the simulations are independent,

$$
Var\left(\frac{1}{n}\sum_{i=1}^{n}g(\theta_i)\right)=\frac{\sigma_g^2}{n}
$$

where  $\sigma_g^2 = \text{Var}(g(\theta_i))$ ,  $i = 1, \ldots, n$ ,

This is in turn estimated as,

$$
\frac{1}{n}\sum_{i=1}^n(g(\theta_i)-\bar{g})^2,
$$

where

$$
\bar{g}=\frac{1}{n}\sum_{i=1}^n g(\theta_i).
$$

17

Then, the variance of the Monte Carlo estimator is approximated as,

$$
\widehat{Var}\left(\frac{1}{n}\sum_{i=1}^n g(\theta_i)\right) = \frac{1}{n^2}\sum_{i=1}^n (g(\theta_i) - \bar{g})^2.
$$

The Monte Carlo error (standard error of the estimate) is the square root of this expression.

So,

$$
\hat{\sigma} = \sqrt{\frac{1}{n^2} \sum_{i=1}^n (g(\theta_i) - \overline{g})^2},
$$

where  $\sigma^2 = Var[g(\theta)].$ 

• The central limit theorem also applies. For *n* large it follows that,

$$
\frac{\overline{g}-E[g(\theta)]}{\hat{\sigma}}
$$

has approximate  $N(0, 1)$  distribution.

- We can use this result to assess convergence and construct intervals  $\overline{g} \pm z_{\alpha/2} \hat{\sigma}$ .
- For a random vector  $\boldsymbol{\theta} = (\theta_1, \dots, \theta_k)'$  with density function  $\pi(\theta)$  the simulated values will also be vectors  $\theta_1, \ldots, \theta_n$  and the Monte Carlo estimate is,

$$
\hat{l}=\frac{1}{n}\sum_{i=1}^n g(\theta_i).
$$

**Example.** Computing the Monte Carlo error for  $P(1 < \theta < 3)$ ,  $\theta \sim Exp(1)$ .

*> z = (x-mean(x))\*\*2/n > ep.mc = sqrt(mean(z)) > ep.mc*

[1] 0.02020395

# <span id="page-22-0"></span>[Importance Sampling](#page-22-0)

It can be either too costly or even impossible to sample values from  $\pi(\theta)$ .

The integral of interest can however be rewritten as,

$$
I = \int_{-\infty}^{\infty} g(\theta) \pi(\theta) d\theta = \int_{-\infty}^{\infty} \frac{g(\theta) \pi(\theta)}{q(\theta)} q(\theta) d\theta = \int_{-\infty}^{\infty} w(\theta) q(\theta) d\theta.
$$

That is,

$$
E_{\pi}[g(\theta)]=E_q[w(\theta)]
$$

Given a random sample  $\theta_1, \ldots, \theta_n$  from the distribution q a Monte Carlo estimate of the integral above is,

$$
\hat{l} = \frac{1}{n} \sum_{i=1}^{n} \frac{g(\theta_i) \pi(\theta_i)}{q(\theta_i)}.
$$

Again, when  $n \to \infty$ ,

$$
\hat{l} \longrightarrow \int_{-\infty}^{\infty} g(\theta) \pi(\theta) d\theta.
$$

- 1. Generate values  $\theta_1, \ldots, \theta_n$  from  $q(\cdot)$ .
- 2. Compute the weights,

$$
w(\theta_i)=\frac{g(\theta_i)\pi(\theta_i)}{q(\theta_i)}, i=1,\ldots,n.
$$

3. Compute

$$
\hat{l}=\frac{1}{n}\sum_{i=1}^n w(\theta_i).
$$

So, the algorithm produces a weighted average which is used to approximate  $E_{\pi}[g(\theta)].$ 

- $q(\theta)$  is usually called *importance function* and should be easy to sample from.
- The procedure is commonly called *importance sampling*.
- If  $\pi(\theta)$  is completely known the estimator uses all generated values with the same weights  $1/n$ .
- In practice, better results are obtained when  $q(\theta)$  is a good approximation for  $\pi(\theta)$ .
- If some few weights are much larger than all the others they will dominate the estimate. To try to avoid this,  $q(\theta)$  should in general have heavier tails than  $\pi(\theta)$ , that is  $\pi(\theta) \leq q(\theta)$  in the tails.

**Example.** Suppose we want to compute  $P(\theta > 4)$  when  $\theta \sim N(0, 1)$ .

Applying the usual Monte Carlo method, we would generate a sample  $\theta_1, \ldots, \theta_n \sim N(0, 1)$  and compute,

$$
P(\theta > 4) \approx \frac{1}{n} \sum_{i=1}^{n} I(\theta_i > 4).
$$

Since  $P(\theta > 4)$  is too small there will be many terms  $I(\theta_i > 4) = 0$ and  $P(\theta > 4) \approx 0$ .

It is more efficient to generate  $\theta_i$  from a distribution  $q(\theta)$  with higher probabilities in the tails and apply the approximation,

$$
P(\theta > 4) \approx \frac{1}{n}\sum_{i=1}^{n} I(\theta_i > 4) \frac{\pi(\theta_i)}{q(\theta_i)}.
$$

Suppose now that  $\pi(\theta) = kf(\theta)$ , where k is an unknown constant. Then,

$$
\pi(\theta) = \frac{f(\theta)}{\displaystyle\int f(\theta) d\theta}
$$

and we still want to compute  $E[g(\theta)].$ 

However,

$$
E[g(\theta)] = \frac{1}{\int f(\theta)d\theta} \int g(\theta) f(\theta)d\theta
$$
  
= 
$$
\frac{1}{\int \frac{f(\theta)}{q(\theta)}q(\theta)d\theta} \int \frac{g(\theta) f(\theta)}{q(\theta)}q(\theta)d\theta
$$
  
= 
$$
\frac{E_q[g(\theta)w(\theta)]}{E_q[w(\theta)]}.
$$

where,

$$
w(\theta)=\frac{f(\theta)}{q(\theta)}.
$$

- So, when  $\pi$  is only known up to a constant, expectations are ratios of two integrals.
- The approximation is then based on the ratio of two Monte Carlo estimators of the integrals (using the same importance density).

1. Generate  $\theta_1, \ldots, \theta_n$  from q.

2. Compute,  $w(\theta_i) = f(\theta_i)/g(\theta_i)$ ,  $i = 1, \ldots, n$ .

3. Approximate the expectation as,

$$
\widehat{E[g(\theta)]} = \frac{1}{\sum_{i=1}^n w(\theta_i)} \sum_{i=1}^n g(\theta_i) w(\theta_i).
$$

This estimator is still strongly consistent,

$$
\widehat{E[g(\theta)]}\stackrel{n\to\infty}{\longrightarrow} E[g(\theta)], \text{ a.s.}
$$

and asymptotically unbiased.

**Example.** Let  $X \sim N(\theta, 1)$  and  $\theta \sim \text{Cauchy}(0, 1)$ . We have that,

$$
p(x|\theta) \propto \exp(-(\theta - x)^2/2)
$$

$$
p(\theta) = \frac{1}{\pi(1 + \theta^2)}
$$

$$
\pi(\theta) = p(\theta|x) = \frac{p(x|\theta)p(\theta)}{p(x)} = \frac{p(x|\theta)p(\theta)}{\int p(x|\theta)p(\theta)d\theta}.
$$

and we need an approximation for,

$$
E[\theta | x] = \int \theta p(\theta | x) d\theta
$$

After the associated substitutions it follows that,

$$
E[\theta|x] = \frac{\int \frac{\theta}{1+\theta^2} \exp[-(x-\theta)^2/2] d\theta}{\int \frac{1}{1+\theta^2} \exp[-(x-\theta)^2/2] d\theta}.
$$

The approximate solutions is,

1. generate  $\theta_1, \ldots, \theta_n$  independently from the  $N(x, 1)$ distribution;

2. compute 
$$
w_i = \frac{1}{1 + \theta_i^2}
$$
.  
3. compute,  $\hat{E}(\theta | \mathbf{x}) = \frac{\sum_{i=1}^{n} \theta_i w_i}{\sum_{i=1}^{n} w_i}$ .

1000 simulated values of  $\theta_i \sim N(x, 1)$  with  $X \sim N(2, 1)$  and normalized weights.

```
> set.seed(1234)
> x = rnorm(1,2,1)
> n = 1000
> theta = rnorm(n,mean=x,sd=1)
> w = dcauchy(theta)
> sw= sum(w)
> w= w/sw
```
Normalized weights.

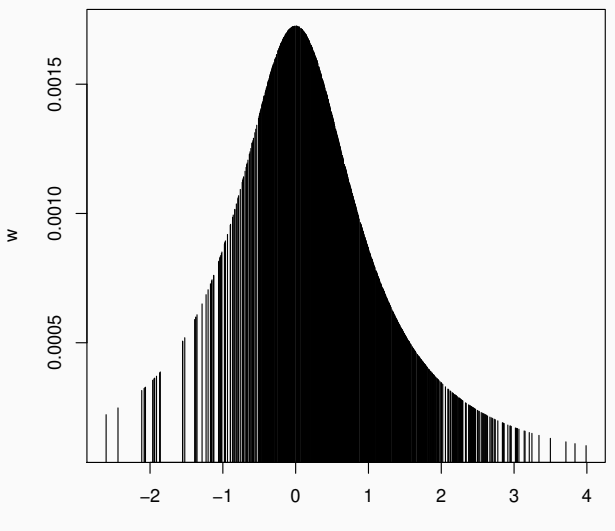

θ

#### Estimating  $\theta$ ,

- *> g = theta/(1+theta^2)*
- *> g1= 1/(1+theta^2)*
- *> est = sum(g)/sum(g1)*
- *> est*

[1] 0.4208462
**Example.** In the previous example we can generalize for  $k$ observations  $x_1, \ldots, x_k$ .

In this case,

$$
p(\theta|\mathbf{x}) \propto \frac{1}{1+\theta^2} \exp[-k(\bar{x}-\theta)^2/2].
$$

and an approximation for  $E(\theta|\mathbf{x})$  is obtained with the same algorithm generating  $\theta_1, \ldots, \theta_n$  independently from a  $N(\bar{x}, 1/k)$ distribution.

1000 simulated values of  $\theta_i \sim N(\overline{x}, 1/k)$  with  $X_1, \ldots, X_k \sim N(2, 1)$ ,  $k = 100$  and normalized weights.

```
> set.seed(123)
> k = 100
> x = rnorm(k,2,1)
> xbar = mean(x)
> n = 1000
> theta = rnorm(n,mean=xbar,sd=sqrt(1/k))
> w = dcauchy(theta)
> sw = sum(w)
> w= w/sw
```
## Normalized weights.

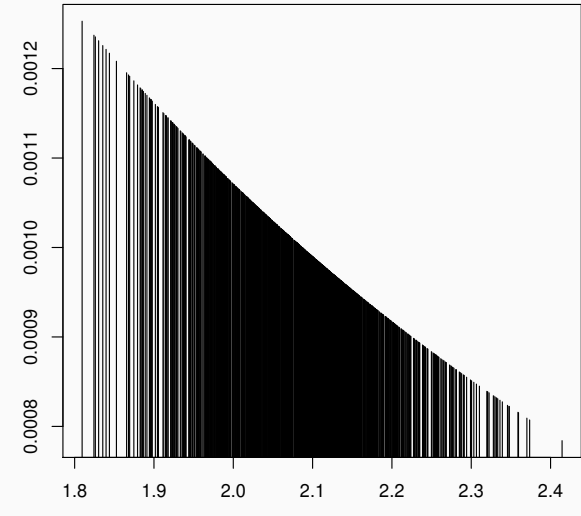

 $\geq$ 

## Estimating  $\theta$ ,

- *> g = theta/(1+theta^2) > g1= 1/(1+theta^2) > est = sum(g)/sum(g1)*
- *> est*

[1] 2.084481

**Example.** Suppose we need to compute  $P(0.1 < \theta < 0.5)$  where  $\theta$ has density function given by,

$$
\pi(\theta) \propto \theta(1-\theta)^3, \theta \in (0,1).
$$

Then,

$$
P(0.1 < \theta < 0.5) = \frac{\int_0^1 I[\theta \in (0.1, 0.5)] \theta(1 - \theta)^3 d\theta}{\int_0^1 \theta(1 - \theta)^3 d\theta}
$$

$$
\frac{1}{\int_0^1 \frac{\theta(1 - \theta)^3}{q(\theta)} q(\theta) d\theta} \int_0^1 I[\theta \in (0.1, 0.5)] \frac{\theta(1 - \theta)^3}{q(\theta)} q(\theta) d\theta.
$$

Using the previous algorithm with  $q(\theta) = 1$ ,

- 1. Generate  $\theta_1, \ldots, \theta_n \sim U(0, 1)$ .
- 2. For  $i = 1, \ldots, n$ ,  $w(\theta_i) = \theta_i(1 \theta_i)^3$ .
- 3. Compute,

$$
P(0.1 < \theta < 0.5) \approx \frac{\displaystyle\sum_{i=1}^n I[\theta \in (0.1,0.5)] w(\theta_i)}{\displaystyle\sum_{i=1}^n w(\theta_i)}.
$$

```
> set.seed(1234)
> x= runif(1000,0,1)
> y= x[x > 0.1 & x < 0.5]
> wx= x * (1-x)^3
> wy= y * (1-y)^3
> sum(wy)/sum(wx)
```
[1] 0.7265098

The normalizing constant is obtained as a by product.

*> 1/mean(wx)*

[1] 20.241

**Example.** A random variable  $\theta$  has a Laplace (or double exponential) distribution with mean zero and variance 1 if,

$$
p(\theta) = \frac{1}{\sqrt{2}} \exp(-\sqrt{2} |\theta|), \ \theta \in \mathbb{R}.
$$

We can use the standard normal as an auxiliary distribution to compute,

$$
P(\theta \leq q) = \int_{-\infty}^{q} p(\theta) d\theta = \int_{-\infty}^{\infty} I_{(-\infty,q)}(\theta) p(\theta) d\theta
$$

$$
= \int_{-\infty}^{\infty} I_{(-\infty,q)}(\theta) \frac{p(\theta)}{\phi(\theta)} \phi(\theta) d\theta
$$

$$
= E_{\phi} \left[ I_{(-\infty,q)}(\theta) \frac{p(\theta)}{\phi(\theta)} \right]
$$

- 1. Generate  $\theta_1, \ldots, \theta_n \sim N(0, 1)$ .
- 2. For  $i = 1, \ldots, n$ , set  $w(\theta_i) = p(\theta_i)/\phi(\theta_i)$ .
- 3. Compute,

$$
P(\theta \leq q) \approx \frac{1}{n} \sum_{i=1}^{n} w(\theta_i) I_{(-\infty,q)}(\theta_i).
$$

### Density functions, Normal, Student-t and Laplace.

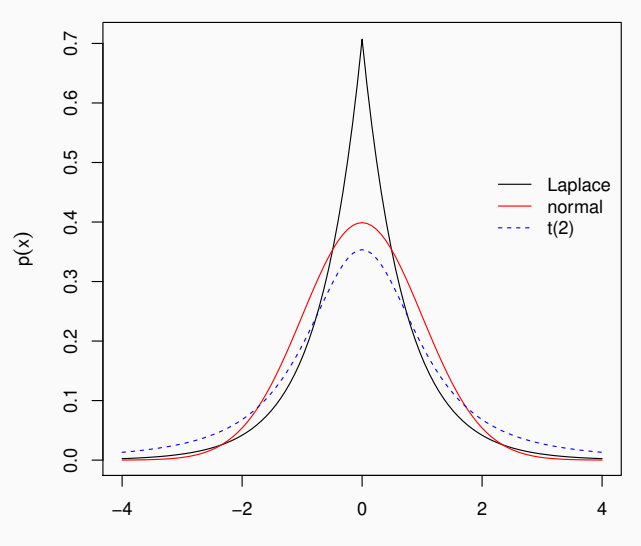

```
> laplace <- function (x) {
+ (1/sqrt(2))*exp(-sqrt(2)*abs(x))
+ }
```

```
> prob.laplace <- function(n=1000,q) {
+ x= rnorm(n,0,1)
+ y= x[x<q]
+ w= laplace(y)/dnorm(y,0,1)
+ sum(w)/n
+ }
> prob.laplace(n=1000,q=0)
```
[1] 0.5059664

*> prob.laplace(n=1000,q=2)*

[1] 0.9581785

# <span id="page-47-0"></span>[Bayes Theorem and Rejection Methods](#page-47-0)

Given a sample  $x_1, \ldots, x_k$  we want to simulate values from  $\pi(\theta)$ where,

$$
\pi(\theta) = p(\theta|\mathbf{x}) = k p(\mathbf{x}|\theta)p(\theta)
$$

$$
= \frac{1}{\int p(\mathbf{x}|\theta)p(\theta)d\theta} p(\mathbf{x}|\theta)p(\theta)
$$

# A rejection method:

1. Select an auxiliary density  $q(\theta)$  and specify a constant  $A < \infty$ such that,

 $\pi(\theta) < Aq(\theta)$ .

- 2. Generate values  $\theta_1, \ldots, \theta_n$  from the ausiliary distribution.
- 3. Accept each generated value with probability,

$$
\frac{\pi(\theta)}{A\,\,q(\theta)}\propto\frac{\rho(\textbf{x}|\theta)\,\,\rho(\theta)}{A\,\,q(\theta)}.
$$

Step 3 is equivalent to generate  $u \sim U(0, 1)$  and accept if,

$$
u\leq \frac{\pi(\theta)}{A\,q(\theta)}.
$$

The global acceptance probability is,

$$
P\left(U \leq \frac{\pi(\theta)}{A q(\theta)}\right) = \int P\left(U \leq \frac{\pi(\theta)}{A q(\theta)} | \theta\right) q(\theta) d\theta
$$

$$
= \int \frac{\pi(\theta)}{A q(\theta)} q(\theta) d\theta = \frac{1}{A}
$$

which is in fact independent from the simulated value  $\theta$ .

The number of proposed candidates until acceptance has Geometric distribution with parameter 1/A.

Taking  $q(\theta) = p(\theta)$  the acceptance probability is,

$$
\frac{p(\mathbf{x}|\theta) p(\theta)}{A p(\theta)} = \frac{p(\mathbf{x}|\theta)}{A}.
$$

One possible approach would be setting  $A = p(\mathbf{x}|\hat{\theta})$  where  $\hat{\theta}$  is the maximum likelihood estimate of  $\theta$ .

In this case,

- 1. Generate values  $\theta_1, \ldots, \theta_n$  from the prior distribution.
- 2. Accept each generated value with probability,

$$
\frac{p(\mathbf{x}|\theta_i)}{p(\mathbf{x}|\hat{\theta})}.
$$

In the general case we have the following steps,

- 1. generate a value  $\theta^*$  from the auxiliary distribution;
- 2. generate  $u \sim U(0, 1)$ ;

3. if 
$$
u < \frac{p(\theta^*|\mathbf{x})}{Aq(\theta^*)}
$$
,

• set 
$$
\theta^{(j)} = \theta^*
$$
,

- set  $j = j + 1$
- return to step 1.

otherwise return to step 1.

**Example.** Let  $X_1, \ldots, X_n \sim N(\theta, 1)$  and  $\theta \sim$  Cauchy(0, 1). The likelihood function is,

$$
p(\mathbf{x}|\theta) \propto \exp\left[-\frac{1}{2}\sum_{i=1}^{n}(x_i-\theta)^2\right] \propto \exp\left\{-\frac{n}{2}(\overline{x}-\theta)^2\right\}.
$$

The maximum likelihood estimate is  $\hat{\theta} = \bar{x}$ .

- 1. Generate  $\theta^* \sim$  Cauchy(0, 1).
- 2. Compute the acceptance probability,

$$
p = \exp[-n(\bar{x}-\theta^*)^2/2].
$$

- 3. Generate  $u \sim U(0, 1)$ .
- 4. If  $u < \rho$  set  $\theta^{(j)} = \theta^*$ , set  $j = j+1$ , return to step  $1$ . Otherwise return to step 1.

```
> rej <- function(x,m,location=0) {
+ total = 0
+ theta = NULL
+ x.bar = mean(x)
+ n = length(x)
+ for (i in 1:m) {
+ accept = FALSE
+ while (!accept) {
+ total=total+1
+ theta.new = rcauchy(1,location,1)
+ prob = exp(-0.5*n*(theta.new-x.bar)^2)
+ u = runif(1,0,1)
+ if (u < prob) {
+ theta = c(theta,theta.new)
+ accept = TRUE
+ }
+ }
+ }
+ cat("\nAcceptance rate",round(m/total,4),"\n","Number of simulations
+ return(list(theta=theta, total= total))
+ } 52
```
**Example.** In the previous example, for  $X_1, \ldots, X_n \sim N(2, 1)$  with  $n = 50$  we obtained 1000 simulated values of  $\theta$ .

Acceptance rate 0.0278 Number of simulations : 35915 1000 simulated values of  $\theta$  via rejection method.

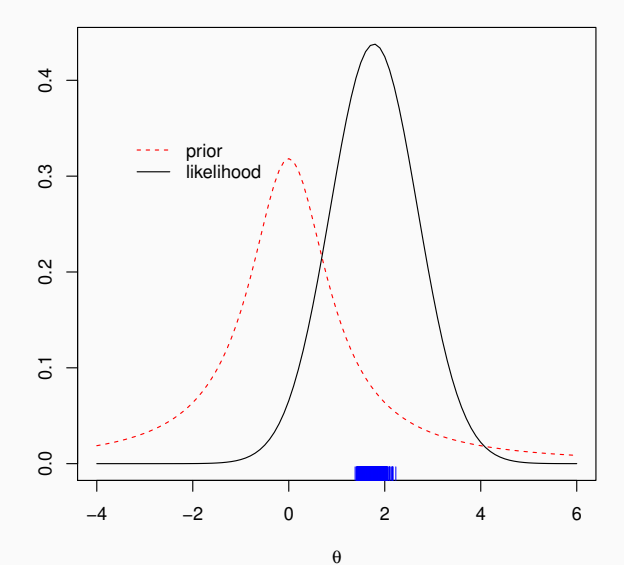

**Example.** Changing the prior distribution to  $\theta \sim$  Cauchy(2, 1),

$$
\rho(\theta)=\frac{1}{\pi[1+(\theta-2)^2]}.
$$

Acceptance rate 0.1049 Number of simulations : 9531

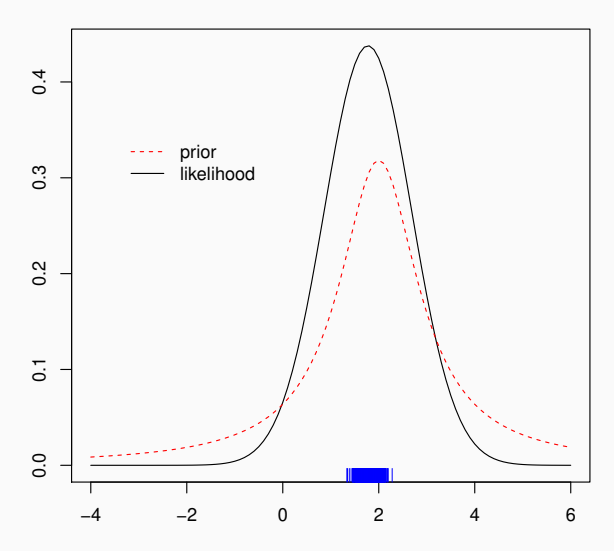

θ

# <span id="page-58-0"></span>[Bayes theorem and Resampling](#page-58-0)

Suppose we draw a sample  $\theta_1, \ldots, \theta_n \sim q(\cdot)$ . A sample from  $\pi(\theta)$ is obtained as follows.

1. Compute the weights,

$$
w_i^* = \frac{\pi(\theta_i)}{q(\theta_i)}.
$$

2. Compute the normalized weights,

$$
w_i = \frac{w_i^*}{\sum_{j=1}^n w_j^*}.
$$

3. Sample *m* values  $\theta_1^*$  $\hat{\theta}_1^*, \ldots, \theta_m^*$  from  $\theta_1, \ldots, \theta_n$  with probabilities  $w_1, \ldots, w_n$  with replacement.

**Example.**  $X_1, \ldots, X_n \sim N(\theta, 1)$  and  $\theta \sim$  Cauchy(0, 1). Then,

$$
p(\mathbf{x}|\theta) \propto \exp\left\{-\frac{n}{2}(\overline{x}-\theta)^2\right\}.
$$

We can use the prior as an auxiliary distribution.

1. Generate  $\theta_1, \ldots, \theta_n$  from a Cauchy(0,1).

2. Compute the normalized weights,

$$
w_i = \frac{p(\mathbf{x}|\theta_i)}{\sum_{j=1}^n p(\mathbf{x}|\theta_j)}, \ \ i=1,\ldots,n.
$$

3. Resample  $\theta$  with probabilities  $w_1, \ldots, w_n$ .

```
> resample <- function(x,n,m) {
+ x.bar= mean(x)
+ nobs = length(x)
+ theta= rcauchy(n,0,1)
+ w = exp(-0.5*nobs*(theta-x.bar)**2)
+ aux = sum(w)
+ w = w/aux
+ theta.star= sample(theta,size=m,replace=TRUE,prob=w)
+ return(list(sample=theta,w=w,resample=theta.star))
+ }
```

```
> x = rnorm(n=50,mean=2,sd=1)
> m = resample(x,n=1000,m=500)
```
1000 simulated values from the prior distribution.

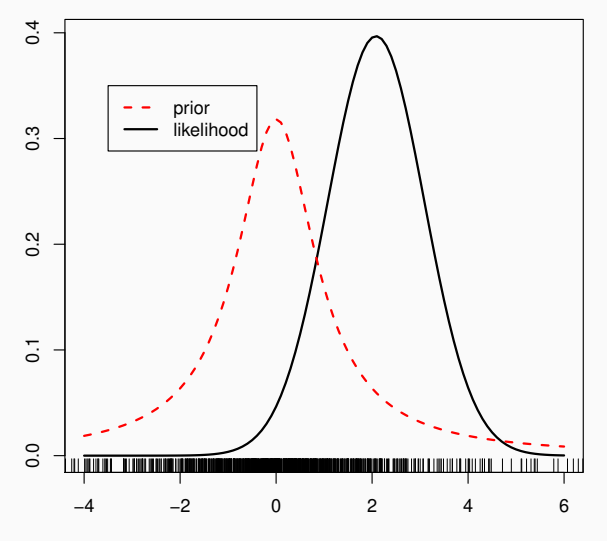

## Weights of the 1000 simulated values.

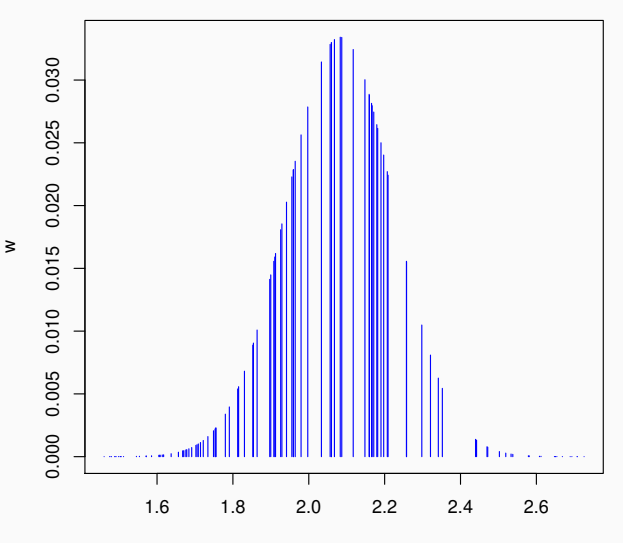

θ

# 500 resampled values with their weights.

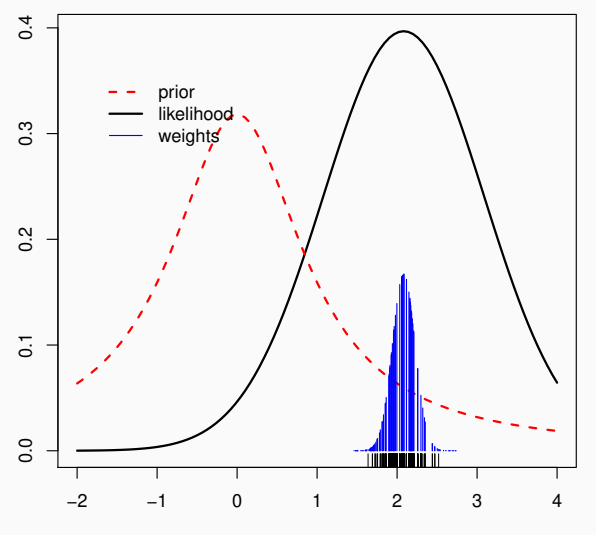

Histogram of the 500 resample values.

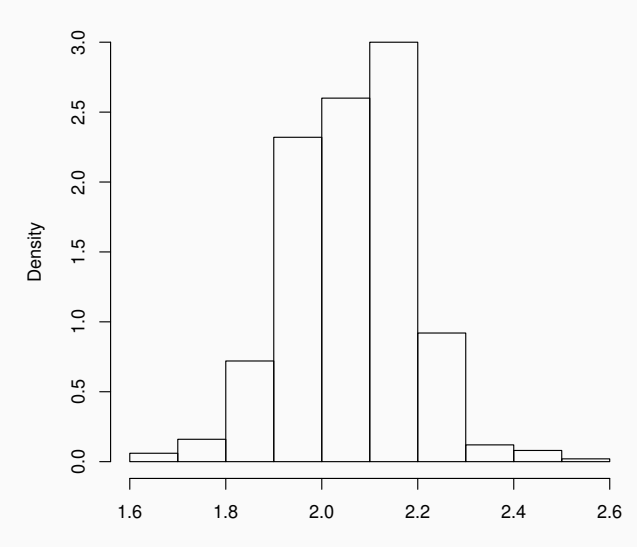

Example. Simple linear regression with known variance,

$$
y_i = \beta x_i + \epsilon_i, \ \epsilon_i \sim N(0, 1). \ i = 1, ..., n
$$
  

$$
\beta \sim N(0, 4)
$$

We want to estimate  $\beta$  based on data  $(y_i, x_i)$ ,  $i=1,\ldots,n$ . By Bayes theorem,

$$
p(\beta | \mathbf{y}, \mathbf{x}) \propto p(\mathbf{y} | \beta, \mathbf{x}) p(\beta)
$$

where,

$$
p(\mathbf{y}|\beta, \mathbf{x}) \propto \exp(-0.5(\mathbf{y} - \beta \mathbf{x})'(\mathbf{y} - \beta \mathbf{x}))
$$

$$
\propto \exp\left\{-\frac{1}{2}\sum_{i=1}^{n}(y_i - \beta x_i)^2\right\}
$$

$$
p(\beta) \propto \exp(-0.5\beta^2)
$$

Using the prior of  $\beta$  as auxiliary distribution.

- 1. Generate  $\beta_1, \ldots, \beta_N \sim N(0, 4)$ .
- 2. Compute  $w_j = p(\mathbf{y}|\beta_j, \mathbf{x}), j = 1, \ldots, N$ .
- 3. Compute the normalized weights,  $w^*_j=w_j/\sum_{j=1}^N w_j.$
- 4. Generate the resample  $\beta_1^*$  $\beta_1^*, \ldots, \beta_M^*$  with probabilities  $w_1^*$  $v_1^*, \ldots, w_M^*$ .

```
> resample.reg <- function(y,x,N,M){
+ beta = matrix(rnorm(n= N, mean=0, sd=2), nrow = N)
+ l = matrix(NA, nrow = N)
+ for (j in 1:N)
+ l[j] = exp(-0.5 * t(y-beta[j]*x) %*% (y-beta[j]*x))
+ sw= sum(l)
+ w = l/sw
+ resample = sample(beta,size=M,replace=T, prob=w)
+ return(list(resample = resample, sample = beta))
+ }
```
**Example.** For illustration use the following data  $y = (-2, -1, 0, 1, 2)$  and  $x = (-2, 0, 0, 0, 2)$ .

$$
> x = c(-2, -1, 0, 1, 2)
$$
  
\n
$$
> y = c(-2, 0, 0, 0, 2)
$$
  
\n
$$
> out = resample.read(y, x, N=1000, M=1000)
$$

An estimate of  $\beta$  is given by  $E[\beta|\mathbf{y},\mathbf{x}]$  which can be approximated by,

$$
\frac{1}{M}\sum_{j=1}^M \beta_j^*.
$$

[1] 0.7947247

Sample and resample of  $\beta$  in the regression model.

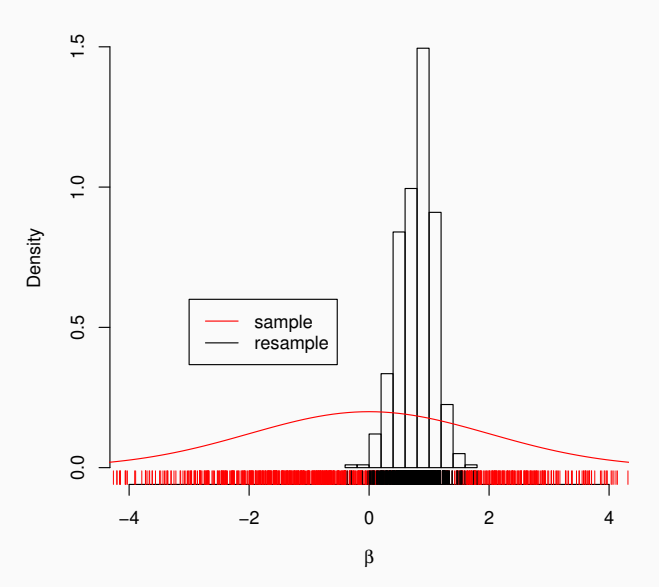

Example. Simple linear regression with unknown variance,

$$
y_i = \beta x_i + \epsilon_i, \ \epsilon_i \sim N(0, \sigma^2). \ i = 1, ..., n
$$
  

$$
\beta | \sigma^2 \sim N(0, \sigma^2)
$$
  

$$
\sigma^{-2} \sim \text{Gamma}(0.1, 0.1)
$$

We need to estimate  $\beta$  e  $\sigma^2$  based on data  $(y_i, x_i)$ ,  $i = 1, \ldots, n$ . By Bayes theorem,

$$
p(\beta, \sigma^2 | \mathbf{y}, \mathbf{x}) \propto p(\mathbf{y} | \beta, \sigma^2, \mathbf{x}) p(\beta | \sigma^2) p(\sigma^2).
$$

where,

$$
p(\mathbf{y}|\beta, \sigma^2, \mathbf{x}) \propto \sigma^{-n} \exp(-0.5(\mathbf{y} - \beta \mathbf{x})'(\mathbf{y} - \beta \mathbf{x})/\sigma^2)
$$

2 2 0 9 2

$$
p(\beta|\sigma^2) \propto \sigma^{-1} \exp(-0.5\beta^2/\sigma^2)
$$

69

Using the prior of  $(\beta, \sigma^2)$  as auxiliary distribution.

1. Generate values  $\sigma_1^{-2}, \ldots, \sigma_N^{-2} \sim \text{Gamma}(0.1, 0.1)$ .

2. Set 
$$
\sigma_j^2 = 1/\sigma_j^{-2}
$$
,  $j = 1, ..., N$ .

- 3. Generate values  $\beta_j|\sigma_j^2 \sim N(0, \sigma_j^2), j = 1, \ldots, N$ .
- 4. Compute the weights  $w_j = p(\mathbf{y}|\beta_j, \sigma_j^2, \mathbf{x}), j = 1, \dots, N$ .
- 5. Compute the normalized weights,  $w_j^* = w_j / \sum_{j=1}^N w_j.$
- 6. Resample M values of  $(\beta, \sigma^2)$  with probabilities,  $w_1^*$  $v_1^*, \ldots, w_M^*$ .
*> resample.reg1 <- function(y,x,N,M){ + n=length(y) + inv.sigma2= rgamma(n=N, 0.1, 0.1) + sigma2= 1/inv.sigma2 + beta= matrix(rnorm(n=N,mean=0,sd=sqrt(sigma2)),nrow=N) + l = matrix(NA, nrow = N) + for (i in 1:N) + l[i]=sigma2[i]^(-n/2)\*exp(-0.5\*t(y-beta[i]\*x)%\*%(y-beta[i] + sw = sum(l) + w = l/sw + ind = sample(1:N, size = M, replace = TRUE, prob = w) + return(cbind(beta[ind],sigma2[ind])) + }*

Correlogram and histograms of the resampled values of  $(\beta,\sigma^2)$  using the same data in the previous example.

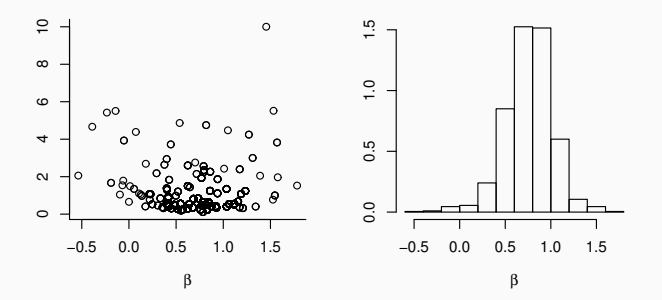

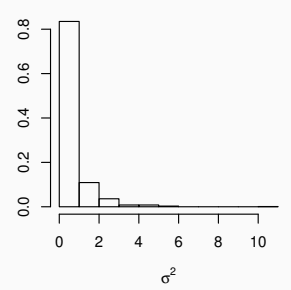

72

Example. Simple linear regression with Student-t errors.

$$
y_i = \beta x_i + \epsilon_i, \ \epsilon_i \sim t(0, \sigma, \nu), \ i = 1, \dots, n
$$
  

$$
\beta | \sigma^2 \sim N(0, \sigma^2)
$$
  

$$
\sigma^{-2} \sim \text{Gamma}(a, b)
$$

and  $\nu$  known.

$$
p(\mathbf{y}|\beta, \sigma^2, \mathbf{x}) \propto \prod_{i=1}^n \sigma^{-1} \left[ 1 + \frac{(y_i - \beta \mathbf{x}_i)^2}{\nu \sigma^2} \right]^{-(\nu+1)/2}
$$

$$
p(\beta|\sigma^2) \propto \sigma^{-1} \exp(-0.5\beta^2/\sigma^2)
$$

$$
p(\sigma^{-2}) \propto (\sigma^{-2})^{a-1} \exp(-b/\sigma^2)
$$

Using the prior of  $(\beta, \sigma^2)$  as auxiliary distribution.

- 1. Generate values  $\sigma_1^{-2}, \ldots, \sigma_N^{-2} \sim \text{Gamma}(a, b)$ .
- 2. Set  $\sigma_j^2 = 1/\sigma_j^{-2}$  and sample  $\beta_j|\sigma_j^2 \sim N(0, \sigma_j^2)$ ,  $j = 1, \ldots, N$ . 3. Compute the weights,

$$
w_j = \prod_{i=1}^n \sigma_j^{-1} \left[ 1 + \frac{(y_i - \beta_j \mathbf{x}_i)^2}{\nu \sigma_j^2} \right]^{-(\nu+1)/2}, \ j = 1, \ldots, N.
$$

- 4. Compute the normalized weights,  $w_j^* = w_j / \sum_{j=1}^N w_j.$
- 5. Resample M values of  $(\beta, \sigma^2)$  with probabilities  $w_1^*$  $v_1^*, \ldots, w_M^*$ .

```
> resample.regt <- function(y,x,nu,a,b,N,M){
+ n = length(y)
+ inv.sigma2 = rgamma(n=N,a,b)
+ sigma2= 1/inv.sigma2
+ beta = matrix(rnorm(n=N,mean=0,sd=sqrt(sigma2)),nrow=N)
+ L = matrix(NA, nrow = N)
+ for (j in 1:N)
+ L[j]=-(n/2)*log(sigma2[j])-((nu+2)/2)*sum(log(1+(y-beta[j]
+ l = exp(L)
+ sw= sum(l)
+ w = l/sw
+ ind = sample(1:N, size = M, replace = T, prob = w)
+ return(cbind(beta[ind],sigma2[ind]))
+ }
```
Correlogram and histograms of resampled values of  $(\beta, \sigma^2)$  with the same data in the previous example.

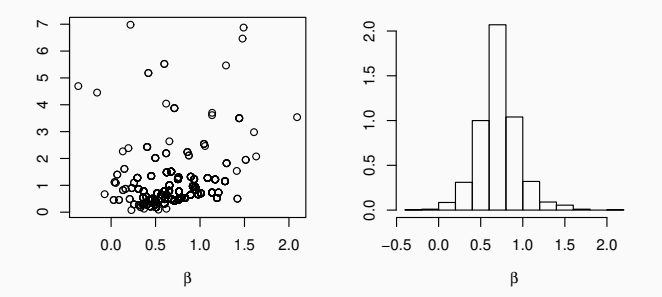

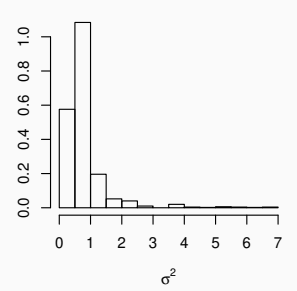

**Example.** Suppose the random variable Y represents count data which can present underdispersion, overdispersion, or equidispersion.

A flexible distribution to model such data is the Conway-Maxwell-Poisson (COM-Poisson) distribution for which the probability mass function is given by,

$$
p(y|\mu,\nu)=\left(\frac{\mu^y}{y!}\right)^{\nu}\frac{1}{Z(\mu,\nu)}, \ \mu>0, \nu>0, y=0,1,\ldots
$$

where,

$$
Z(\mu,\nu)=\sum_{y=0}^{\infty}\left(\frac{\mu^{\nu}}{y!}\right)^{\nu}.
$$

This is an intractable normalising constant, having no closed form representation.